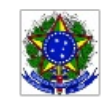

SERVICO PÚBLICO FEDERAL MINISTÉRIO DA EDUCAÇÃO Instituto Federal de Educação, Ciência e Tecnologia Sul-rio-grandense

## EDITAL PROEN Nº 03/2022 SELEÇÃO PARA COORDENADORIA GERAL E COORDENADORIA ADJUNTA DO SISTEMA UNIVERSIDADE ABERTA DO BRASIL - UAB NO IFSUL

## HOMOLOGAÇÃO PRELIMINAR DAS INSCRIÇÕES

O Pró-reitor de Ensino (PROEN) e o Chefe do Departamento de Educação a Distância e Novas Tecnologias (DETE) do INSTITUTO FEDERAL DE EDUCAÇÃO, CIÊNCIA E TECNOLOGIA SUL-RIO-GRANDENSE (IFSUL) tornam pública a HOMOLOGAÇÃO PRELIMINAR DAS INSCRIÇÕES do processo de seleção de COORDENADORA/COORDENADOR GERAL e COORDENADORA/COORDENADOR ADJUNTO DO SISTEMA UNIVERSIDADE ABERTA DO BRASIL (UAB), Processo Eletrônico 23163.000116.2022-03, conforme segue:

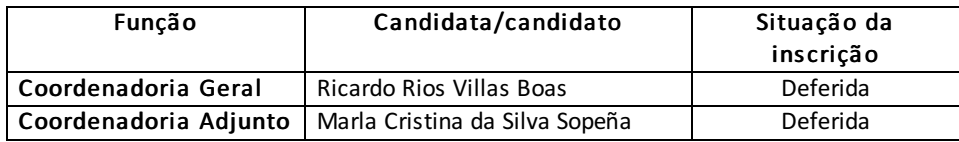

Pelotas, 11 de março de 2022.

Antônio Cardoso Oliveira Chefe do Departamento de Educação a Distância e Novas Tecnologias

> Rodrigo Nascimento da Silva Pró-reitor de Ensino

Documento assinado eletronicamente por:

- Antonio Cardoso Oliveira, CHEFE DE DEPARTAMENTO - CD0004 - IF-DETE, em 11/03/2022 20:36:23.

- Rodrigo Nascimento da Silva, PRO-REITOR - CD2 - IF-PROEN, em 11/03/2022 20:31:28.

Este documento foi emitido pelo SUAP em 11/03/2022. Para comprovar sua autenticidade, faça a leitura do QRCode ao lado ou acesse https://suap.ifsul.edu.br/autenticar-documento/ e forneça os dados abaixo:

Código Verificador: 151182 Código de Autenticação: 6b0697ef3f

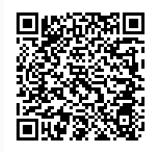